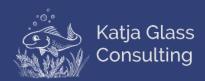

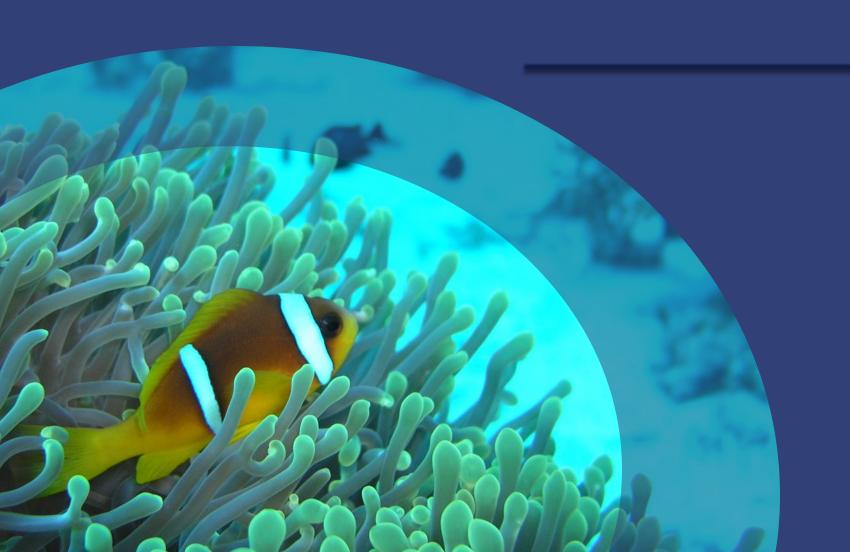

# Open Source Practicalities and the legal side

## Disclaimer and Disclosures

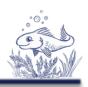

The views and opinions expressed in this presentation are those of the author(s) and do not necessarily reflect the official policy or position of CDISC.

This presentations is intended for educational purposes and does not replace independent professional judgment. Statements of fact and opinions expressed are those of the presenter.

# Agenda

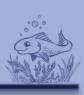

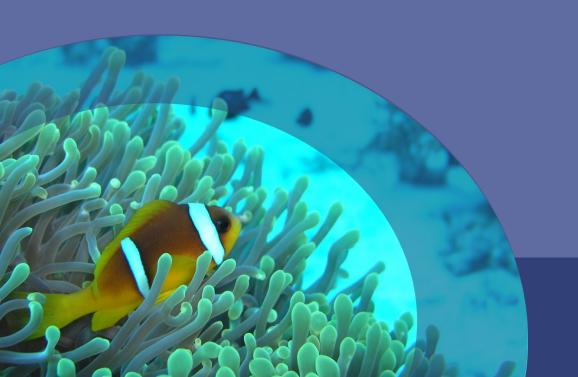

- > Introduction
- > Rights & Limitations
- > Practicalities
- Examples
- > Summary

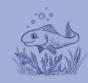

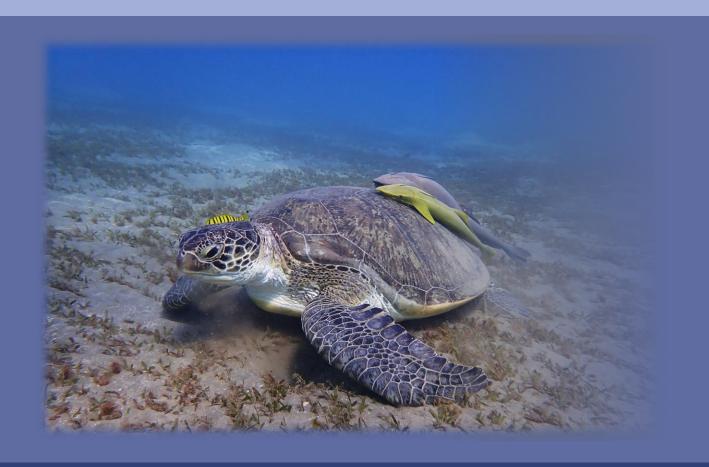

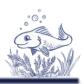

Once upon a time ...

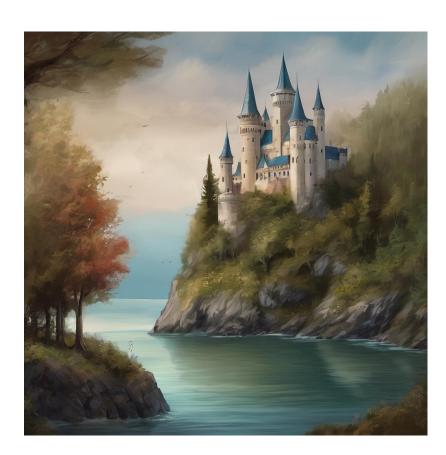

**'90s** 

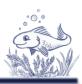

Once upon a time ...

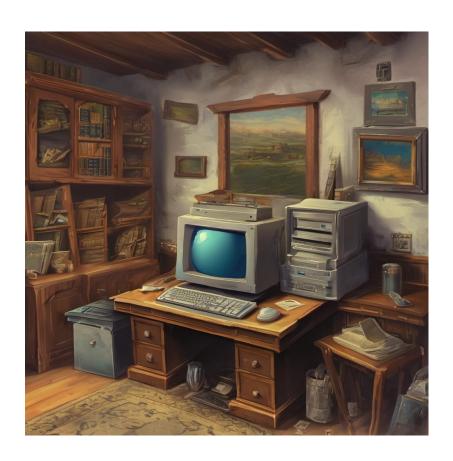

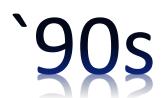

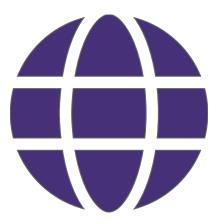

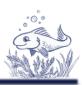

## Personal homepages

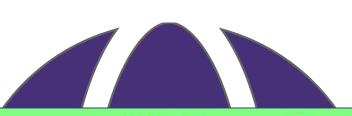

**'90s** 

Katja, wie sie leibt und lebt.

Tiere sind doch süß!

Das unendliche Meer

Katja on Tour.

#### Das unendliche MEER.

Das Meer ist das Schönste, was die Welt je hervorgebracht hat. Mit all seinen kleinen Wundern. Schon mal was vom Riesenoktopus gehört? Ist doch toll, was für riesige Giganten sich auf unserer kleinen Erde tummeln. Wasser an sich ist ja sowieso ein schönes Element. Wenn es denn auch noch schön klar ist. Und dann sind da ja noch diese schönen Wellen.

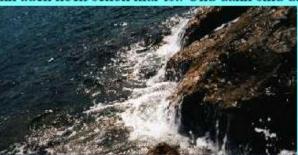

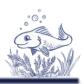

Astonishment, information sharing, images

- > Access to information
- > Access to images
- > Use them!

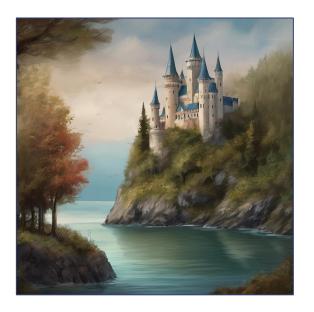

`90s

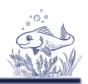

Legal Claims

➤ Copyright

Uncertainty

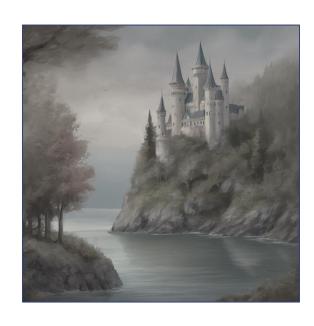

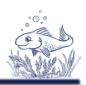

## Missing education

- ➤ How can I use?
- ➤ How to share?

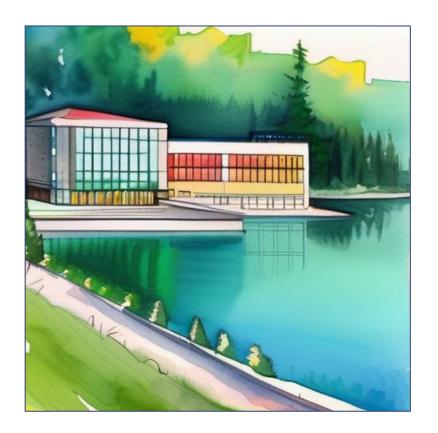

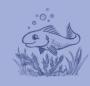

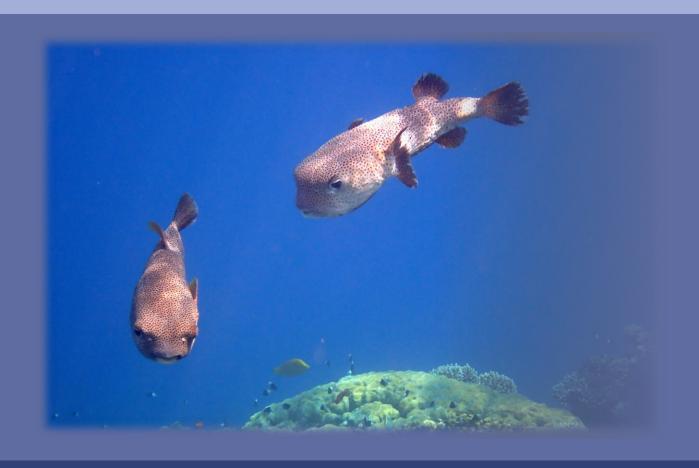

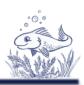

What do we know?

➤ Copy text NO

➤ Learn from text YES

➤ Reference text YES

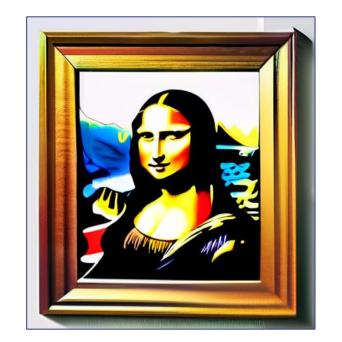

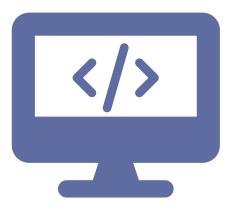

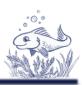

- Default copyright
- > Explicit licenses can be provided
- > Example Papers
  - Copy text
  - Copy code
    NO
  - Learn from text
    YES
  - Reprogram content
    YES

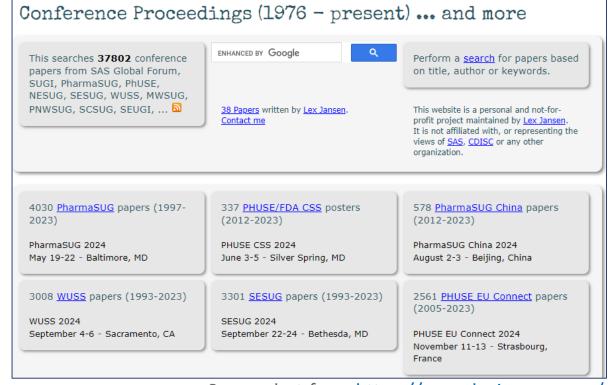

Screenshot from <a href="https://www.lexjansen.com/">https://www.lexjansen.com/</a>

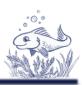

#### **Copy Code**

- > Default copyright
- License explicitly provided
- > Use copyright code -> possible sue
- > Open source license -> follow terms
- > Safe way, take idea, rewrite code

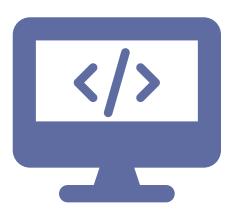

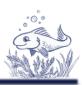

#### Licenses

- Copyright (default)
- > General licenses
  - Data, Data Model
  - Documents
  - > Trainings
- ➤ Open Source Licenses
  - > Source code
- ➤ Many other licenses

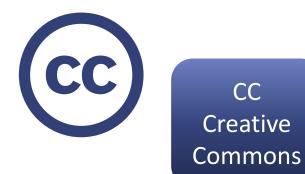

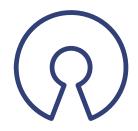

OSI Open Source Initiative

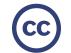

## © Licenses – Creative Commons

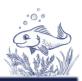

> Can be applied all copyright work

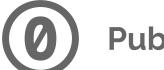

Public domain - No rights reserved

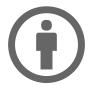

**BY - Attribution** 

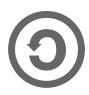

**SA - Attribution - ShareAlike** 

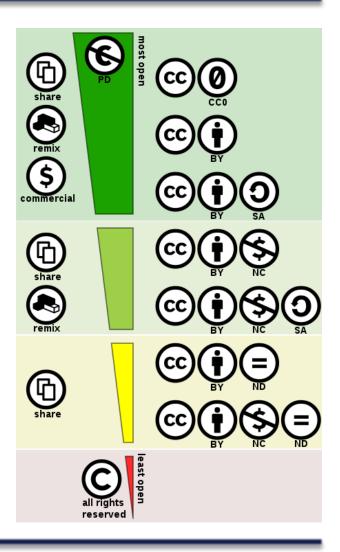

# R Licenses – Open Source Initiative

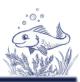

License types

#### Permissible

- Allows re-licensing of derived work
  - Similar BY-Attribution

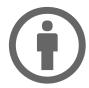

## Copyleft

- Derives must use same license
  - Similar ShareAlike

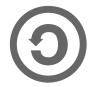

Permissible 78%

Copy-Left 22%

# © Licenses – Open Source Initiative

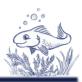

License types

#### Permissible

- Apache 2.0
- MIT
- BSD
- •

#### Copyleft

- GPLv3
- Microsoft Public
- ...

Permissible 78%

Copy-Left 22%

\* 2021 Statistics according WhiteSource

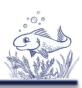

# No plaintiff, no judge

- > Illegal examples available
- > Paper presenter likely wanted to share code for reuse
  - > Ask author for permission to be sure

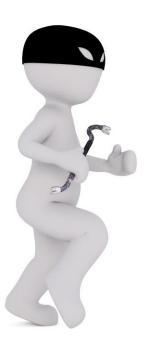

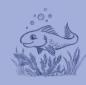

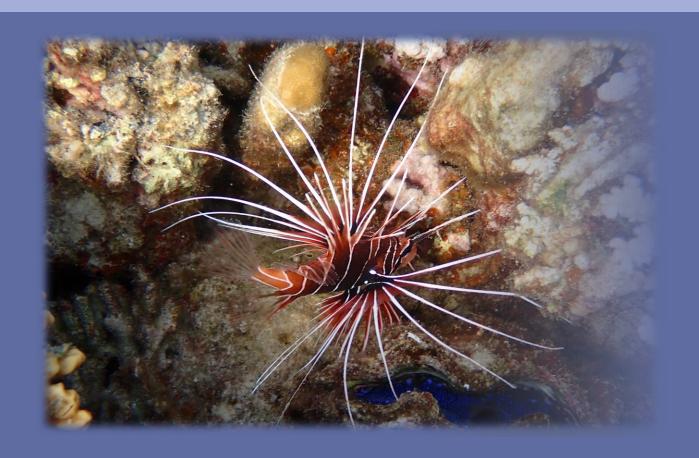

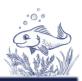

Where to copy code from?

> Documentation, help & examples

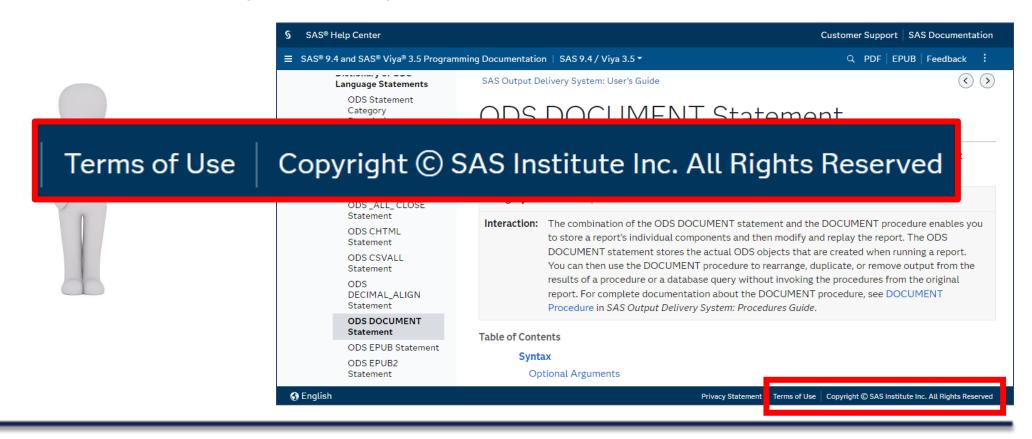

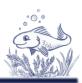

Terms of Use

Copyright © SAS Institute Inc. All Rights Reserved

#### SAS "Terms of Use" (Use of Website)

- 1) [...] own personal informational, educational or other **non-commercial** purposes unless otherwise expressly indicated;
- 2) all copies you make must properly attribute [...]
- 3) you may **not modify** any of the materials [...]
- 4) ...

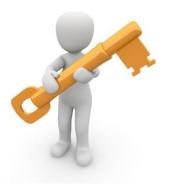

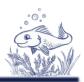

Check the "Terms of Use" etc.

- Inconvenient
- > People rarely do it
- Expectation for online help & documentation is that examples can be use

#### Purpose

- Protect documentation
- > Avoid create a book / embed in different software

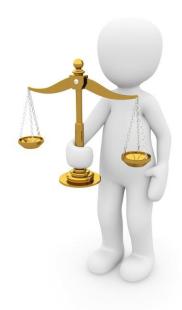

Will Software providers sue customer using code from their help documentation?

Unlikely

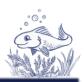

#### Where to copy code from?

> Stack Overflow

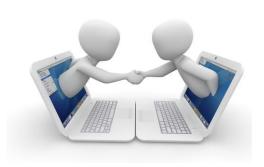

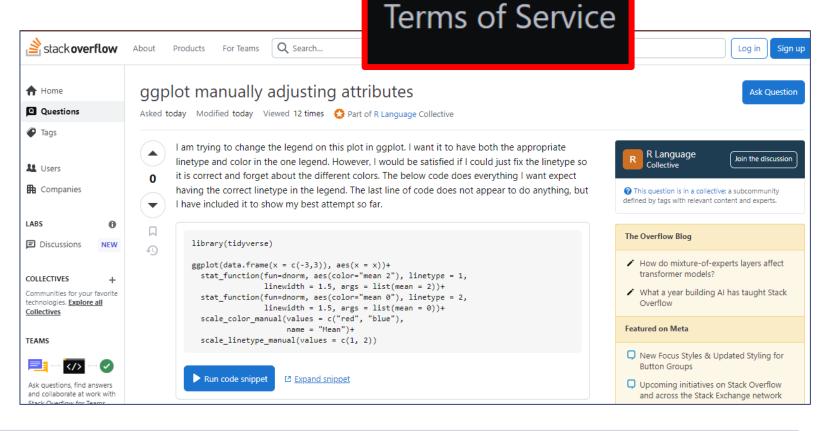

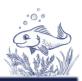

Where to copy code from?

> Stack Overflow

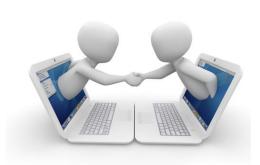

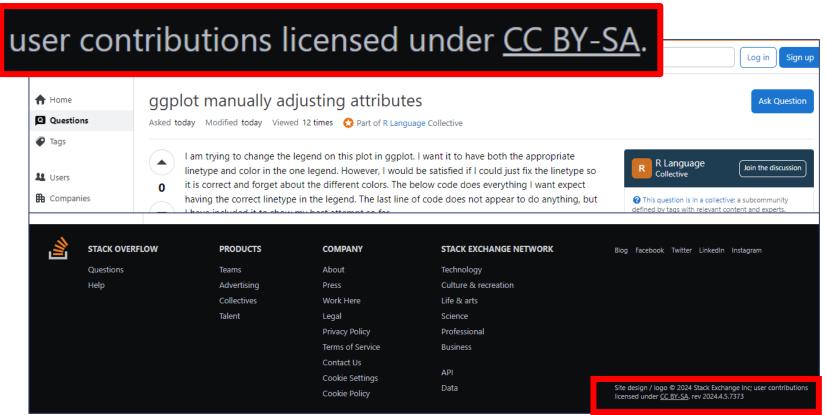

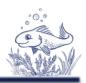

Will contributed people or Stack Overflow sue?

Unlikely

How to be safe?

- > Check for license & follow
- > Use idea and re-program

What is the content type?

- > Trivial simple source & process
- > Intellectual property

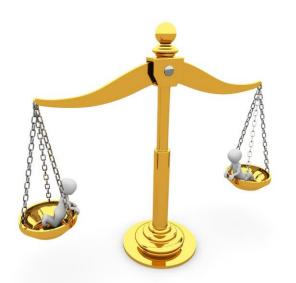

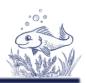

Create documentation

> Include license for source examples

Create post, blog, paper

> Include license for source

Unlicense / Public Domain
MIT (very simple, quote origin)

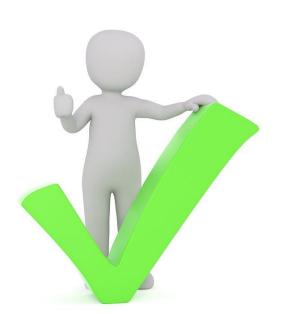

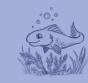

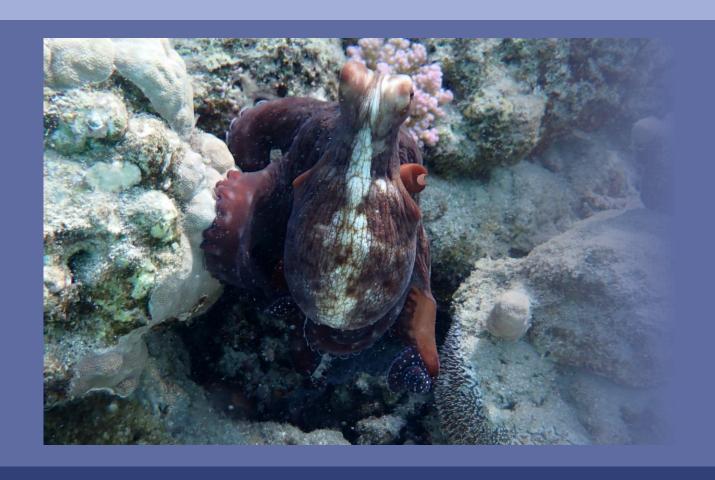

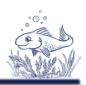

## Open Source

- ➤ Use it as you like
- ➤ Modification
- > Free distribution

## Types

- Permissible (attribution & more)
- Copyleft (re-share)

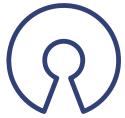

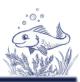

### Permissible

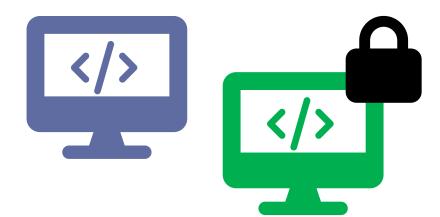

## Copyleft

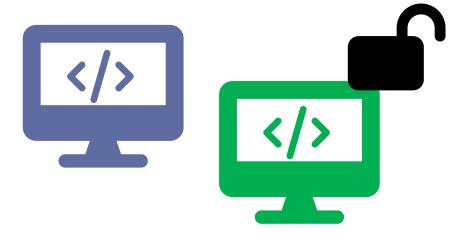

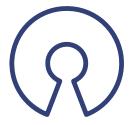

User have right to get source-code

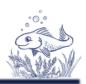

## Find open source tools?

➤ Open Source Portal for Clinical Study Evaluations <a href="https://www.glacon.eu/portal">https://www.glacon.eu/portal</a>

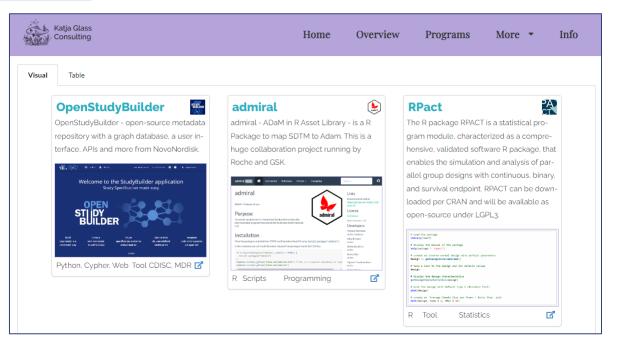

# Example - R Package - Tplyr

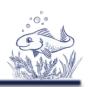

Tplyr: A Grammar of Clinical Data Summary. A tool created to simplify the data manipulation necessary to create clinical

reports.

- > Permissible
- > MIT License

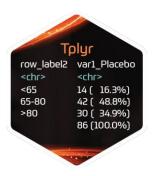

| tply | yr table(adsl, TRT01P, where = SAFFL == "Y") %>%            |
|------|-------------------------------------------------------------|
|      | dd layer(                                                   |
|      | group desc(AGE, by = "Age (years)")                         |
|      |                                                             |
|      | %>%                                                         |
| a    | dd_layer(                                                   |
|      | <pre>group_count(AGEGR1, by = "Age Categories n (%)")</pre> |
| )    | %>%                                                         |
| bı   | uild() %>%                                                  |
| ka   | able()                                                      |
| IX.  | 3010()                                                      |

| row_label1     | row_label2 | var1_Placebo | var1_Xanomeline<br>High Dose | var1_Xanomeline<br>Low Dose | ord_layer_index | ord_laye |
|----------------|------------|--------------|------------------------------|-----------------------------|-----------------|----------|
| Age<br>(years) | n          | 86           | 84                           | 84                          | 1               |          |
| Age<br>(years) | Mean (SD)  | 75.2 ( 8.59) | 74.4 ( 7.89)                 | 75.7 ( 8.29)                | 1               |          |
| Age<br>(years) | Median     | 76.0         | 76.0                         | 77.5                        | 1               |          |
| Age<br>(years) | Q1, Q3     | 69.2, 81.8   | 70.8, 80.0                   | 71.0, 82.0                  | 1               |          |
| Age<br>(years) | Min, Max   | 52, 89       | 56, 88                       | 51, 88                      | 1               |          |

# Example - R Package - Tplyr

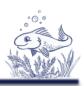

#### CustomTplyr

- ➤ Copy the package
- ➤ Modify and use
- > Keep the original license as reference
- > Final source can be copyright

#### CustomSummary

- > Copy and use code snippets from Tplyr
- > Keep the original license as reference
- > Final source can be copyright

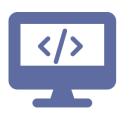

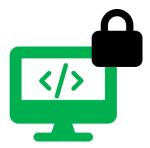

# Examples - Copyleft

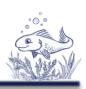

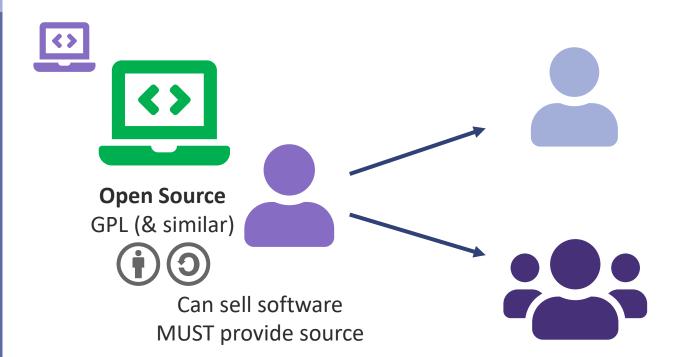

Users put everything to public, granting GPL rights

#### **Rights of users**

Use Modify Share

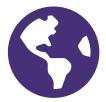

Users can even sell further, granting GPL rights

Source NOT published in internet Rights are to USERS, not public

Users can use rights, **Can** publish to public

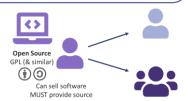

# Example - Copyleft - OpenStudyBuilder

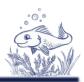

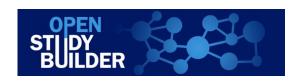

**GPL** Copyleft License

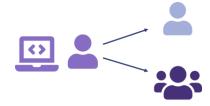

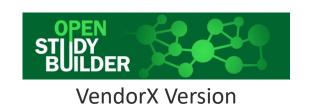

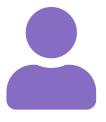

**GPL** 

VendorX is paid by PharmaY which is using OpenStudyBuilderModified

 PharmaY has rights to use, modify, reshare code

Source Code managed in private GitHub

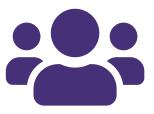

Users

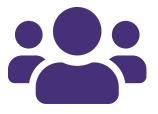

Externals

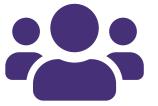

Academia (ARO)

# Example – Copyleft - OpenStudyBuilder

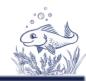

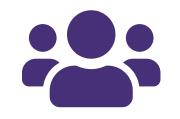

John Doe wants the source for re-use.

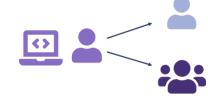

Academia (ARO)

John goes to VendorX and ask for source. VendorX must provide source.

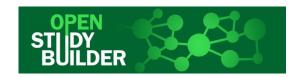

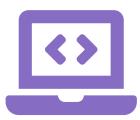

- > John receive source
- > He does not receive
  - Documentation
  - > Change details
  - > Database content
  - > Configuration details
  - Plugins / Extension which are separate and separately licensed

# Example - Copyleft

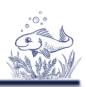

## Copyleft license

- ➤ Risk of financial loss
  - > Data is not to be exposed
  - > Configuration (secrets, keys to be stored externally)
  - > Source is just a small amout of work
    - > Documentation
    - Configuration
    - > Testing
    - > Training
    - **>** ...

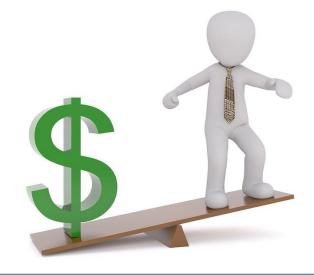

# Example - Copyleft - OpenStudyBuilder

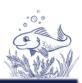

GPL

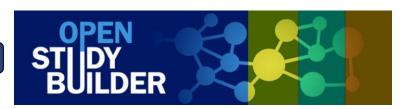

Harmonized Solution

- > Enable extensions
- Configurations

GPL

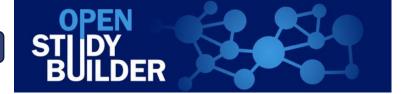

**Divergent Solutions** 

GPL

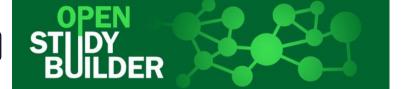

**Divergent Solutions** 

GPL

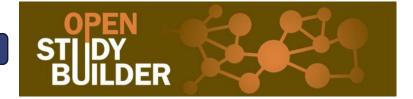

**Divergent Solutions** 

Any License

Plugins Extensions Apps

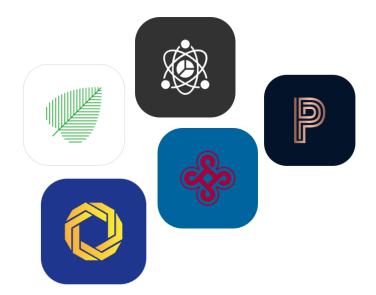

# Example - Copyleft - OpenStudyBuilder

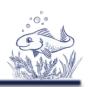

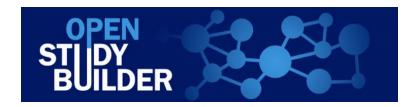

> Configuration -> color to green

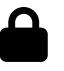

> Plugin -> new tab "documentation"

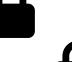

> Extension / App -> new cost calculation tool

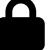

➤ Change code, hardcode color (GPL)

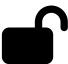

# Example - Copyleft - R

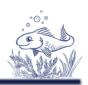

> R software is copyleft open source

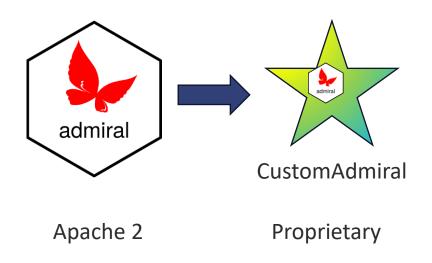

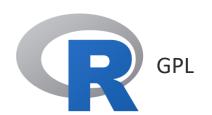

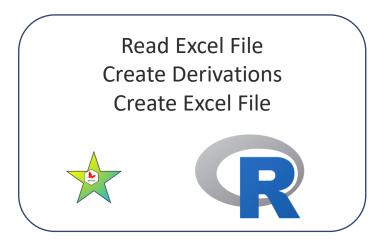

R executable, embedding R This software is GPL!

# Example - Copyleft - R

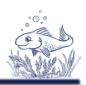

> R software is copyleft open source

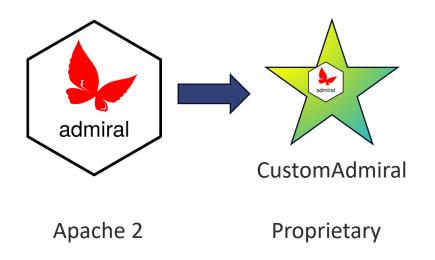

Read Excel File
Create Derivations
Create Excel File
Requires R

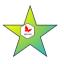

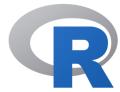

This software is Proprietary!

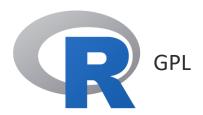

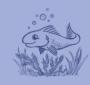

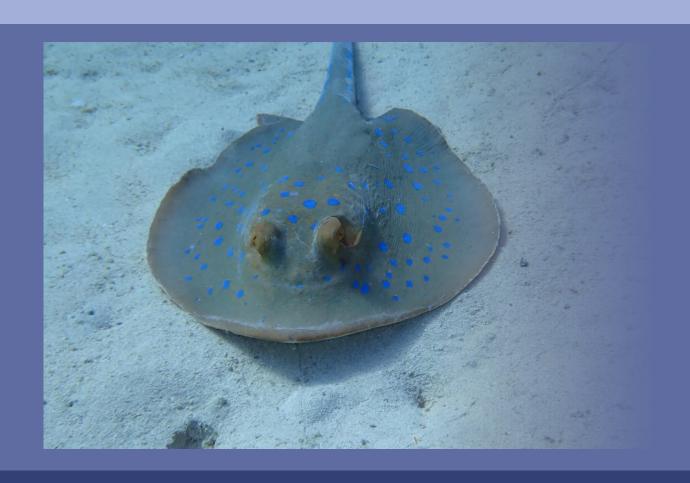

Summary

# Summary

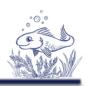

- ➤ Still much uncertainty
- ➤ Default copyright
- > Safest, use idea and re-program
- > Care about licenses (terms of use)
- > Apply license to own code
- > Don't be afraid of copyleft
  - > Code is not the diamonds, it's the data

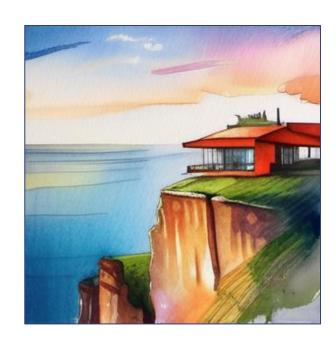

## Links

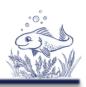

- Article on licenses (<a href="https://www.glacon.eu/portal/articles/2022-03-01-licenses.html">https://www.glacon.eu/portal/articles/2022-03-01-licenses.html</a>)
- Choose a license good overview (<a href="https://choosealicense.com/licenses/">https://choosealicense.com/licenses/</a>)
- The legal side of open source (<a href="https://opensource.guide/legal/">https://opensource.guide/legal/</a>)
- CDISC Open Source Alliance (<a href="https://cosa.cdisc.org/">https://cosa.cdisc.org/</a>)
- ➤ Open Source Technology in Clinical Data Analysis (<a href="https://phuse-org.github.io/OSTCDA/">https://phuse-org.github.io/OSTCDA/</a>)

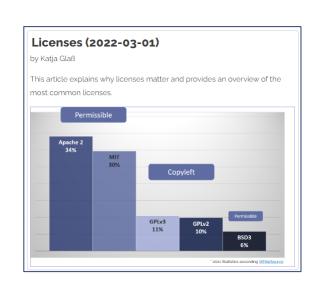

## Questions?

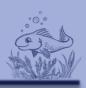

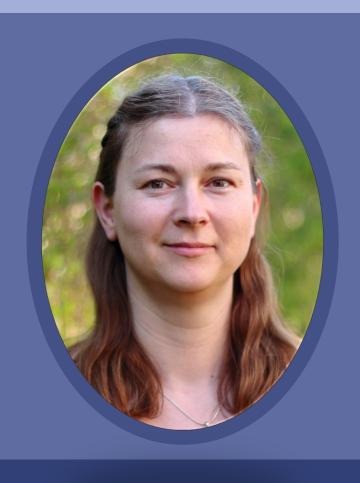

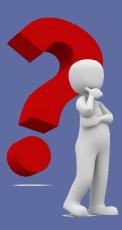

Katja Glass Consulting <a href="mailto:info@glacon.eu">info@glacon.eu</a>

www.glacon.eu

www.glacon.eu/portal